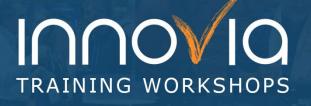

### **Advanced Power BI Techniques**

| Duration:        | 3 Hours                                      |
|------------------|----------------------------------------------|
| Delivery Method: | Group Internet – Via Microsoft Teams Meeting |
| Instructor(s):   | Innovia Power Expert                         |
| Difficulty Level | Advanced                                     |
|                  |                                              |

#### Description and Learning Objectives:

Ready to take your data analysis to the next level? If you've already gotten started with Power BI but want to enhance your ability to work with different data sources, create more complex visualizations, and make your reports easier for users to use, this workshop is for you.

After this training course, you will have a greater understanding of more advanced Power BI features, including:

- DAX
- Python Visuals
- Integrating Power Apps and Power Automate into Power BI
- Row-Level Security

This course is designed for those already familiar with the basic concepts of Power BI, such as importing data, building relationships, and creating/customizing visualizations.

#### Advanced Preparation:

#### What you will need for this Workshop:

- Laptop computer (preferably with a second monitor)
- Login for Power BI
- Printed instructions (sent by the instructor prior to the workshop) or a third monitor

#### **Prerequisites:**

Before taking this course, participants should have completed one of the following:

- Beginners' Guide to Power BI workshop from Innovia Consulting
- A Dashboard in a Day course offered by Microsoft or a Microsoft Partner

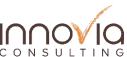

## INNOVIA TRAINING WORKSHOPS

| Tentative Schedule                                                                                                    |            |  |
|----------------------------------------------------------------------------------------------------|------------|--|
| Торіс                                                                                                    | Duration   |  |
| Welcome & Introductions                                                                                                    | 10 Minutes |  |
| <ul> <li>Power BI Advanced Concepts</li> <li>Key Terms</li> <li>Specific data sources and their quirks</li> <li>Import vs. DirectQuery</li> <li>Using SQL with Power BI</li> <li>When to use Calculated Columns vs. Measures</li> <li>What about data warehouses?</li> </ul>                                                                                                    | 40 Minutes |  |
| <ul> <li>Advanced Power Query Operations <ul> <li>Query Parameters</li> <li>Editing in the Advanced Editor</li> <li>Buffer Tables</li> </ul> </li> <li>Advanced Report Design <ul> <li>Bookmarks</li> <li>Build a hideable slicer panel</li> </ul> </li> <li>Streaming Datasets <ul> <li>Building a dataset</li> <li>Adding and customizing in a dashboard</li> <li>Using Power Automate with a streaming dataset</li> </ul> </li> </ul> | 75 Minutes |  |
| <ul> <li>Building Advanced Measures with DAX <ul> <li>CALCULATE() Function</li> <li>DAX date functions</li> <li>Complex functions with variables (VAR)</li> </ul> </li> <li>Custom Visualizations <ul> <li>Importing more visualizations</li> <li>Python Visuals</li> <li>Building your own visualization</li> </ul> </li> </ul>                                                                                                    | 75 Minutes |  |
| Break                                                                                                    | 30 Minutes |  |

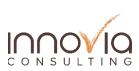

# TRAINING WORKSHOPS

| Wrap Up                                                                                                    | 10 Minutes |
|----------------------------------------------------------------------------------------------------|------------|
| Q & A                                                                                                    |            |
| <ul> <li>Row-Level Security</li> <li>How to define your roles in Desktop</li> <li>How to assign roles in Service</li> </ul>                                | 90 Minutes |
| <ul> <li>Integrations</li> <li>Embed a Power App in Power BI</li> <li>Build a Power Automate Flow Button in Power BI</li> <li>Custom Connectors</li> </ul> |            |

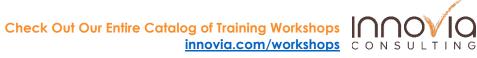